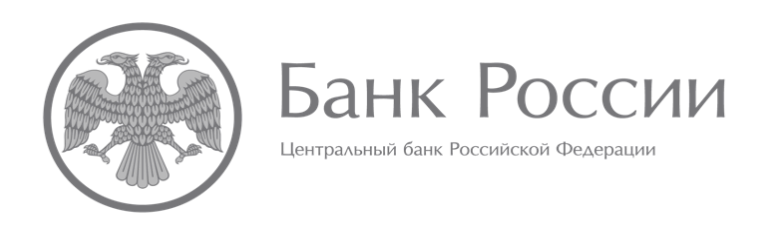

## **ИНСТРУКЦИЯ ПО ОПРЕДЕЛЕНИЮ ПАРАМЕТРОВ ТАБЛИЦ (ПЕРИОДОВ), ВЛИЯЮЩИХ НА ФОРМИРОВАНИЕ КОНТЕКСТОВ В ОТЧЕТНЫХ ФАЙЛАХ XBRL АКЦИОНЕРНЫХ ИНВЕСТИЦИОННЫХ ФОНДОВ И УПРАВЛЯЮЩИХ КОМПАНИЙ ИНВЕСТИЦИОННЫХ ФОНДОВ, ПАЕВЫХ ИНВЕСТИЦИОННЫХ ФОНДОВ И НЕГОСУДАРСТВЕННЫХ ПЕНСИОННЫХ ФОНДОВ**

#### **ОГЛАВЛЕНИЕ**

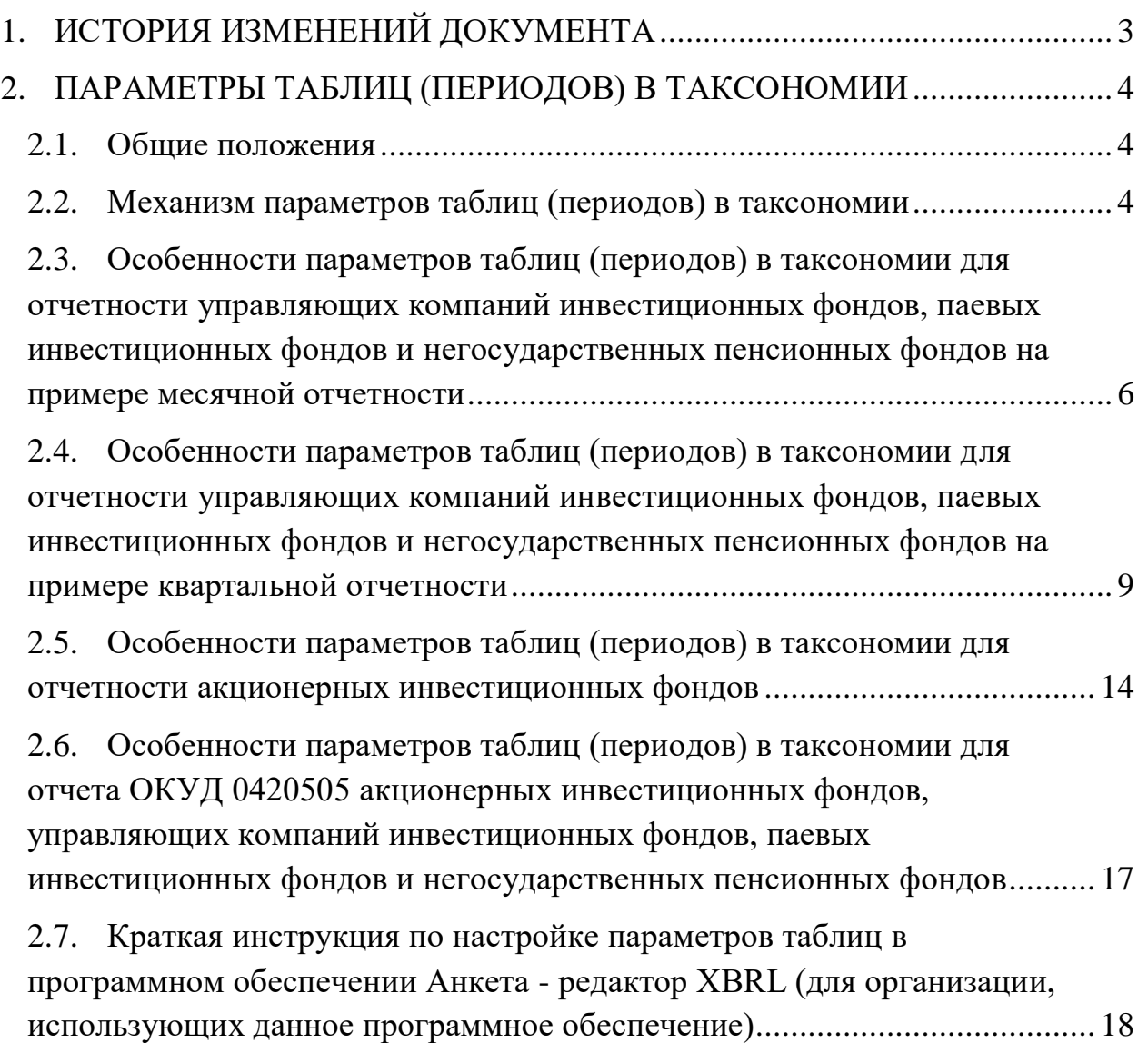

# **1. ИСТОРИЯ ИЗМЕНЕНИЙ ДОКУМЕНТА**

<span id="page-2-0"></span>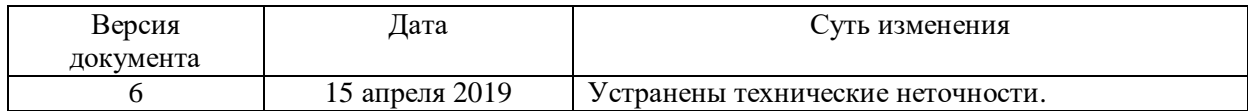

#### <span id="page-3-0"></span>**2. ПАРАМЕТРЫ ТАБЛИЦ (ПЕРИОДОВ) В ТАКСОНОМИИ**

#### **2.1. Общие положения**

<span id="page-3-1"></span>В соответствии с Указанием Банка России от 8 февраля 2018 года №4715-У (далее – Указание №4715-У), для отчетов акционерных инвестиционных фондов и управляющих компаний инвестиционных фондов, паевых инвестиционных фондов и негосударственных пенсионных фондов (далее – отчетность) установлен срок и порядок ее представления в Банк России. При этом отчетность, для которой установлен одинаковый срок представления в Банк России, формируется перед отправкой в один пакет. Таким образом обеспечивается синхронизация сроков различных видов отчетности.

В таксономии XBRL Банка России синхронизация сроков представления различных видов отчетности реализована посредством механизма точек входа.

Отчетная дата для каждого вида отчетности определена Указанием №4715-У; в таксономии для определения отчетной даты используется механизм параметров таблиц.

#### <span id="page-3-2"></span>**2.2. Механизм параметров таблиц (периодов) в таксономии**

Параметры таблиц (Table parameters) – специальный механизм, позволяющий определить необходимые параметры (периодов) для всех отчетных элементов таблиц, определенный спецификацией XBRL Table Linkbase 1.0.

Согласно Указанию №4715-У, для различных видов отчетности предусмотрены разные отчетные даты, отражающие как периодичность отчетных данных (месячная, квартальная, годовая, нерегулярная), так и определение отчетной даты, на которую представляется отчетность – **рабочий** или **календарный** день отчетного периода.

В таксономии XBRL Банка России для отчетов акционерных инвестиционных фондов и управляющих компаний инвестиционных

инвестиционных фондов фондов, паевых  $\overline{M}$ негосударственных пенсионных фондов используются следующие параметры, позволяющие определить отчетную дату, а также, при необходимости, дополнительные (сравнительные) периоды:

parameter: refPeriodStart parameter: refPeriodEnd parameter: CurrentPeriodStart parameter: CurrentPeriodEnd parameter: startQuart parameter: RegStartInsYear

Наличие нескольких типов параметров обусловлено необходимостью разграничить:

- 1) рабочие и календарные дни, в связи с тем, что согласно требованиям Указания №4715-У, для отчетов, сгруппированных в рамках одной точки входа, даты составления и представления отчетных данным могут быть как календарными, так и рабочими;
- 2) дату начала квартала, месяца, года в связи с тем, что в рамках одной точки входа сгруппированы отчеты, в которых расчет показателей осуществляется не только за отчетный период, но и за дополнительные периоды (например, накопленным итогом с начала отчетного года).

Необходимо учитывать тот факт, что параметры периодов parameter: refPeriodEnd (parameter: refPeriodStart) u parameter: CurrentPeriodEnd (parameter: CurrentPeriodStart) безотносительно конкретной точки входа не характеризуют однозначно периоды, отчетной датой которых является последний рабочий или календарный день.

**BCC** Стоит отметить, **ЧТО** обозначенные выше параметры, используемые для таблиц модуля таксономии для управляющих компаний фондов, инвестиционных паевых инвестиционных фондов  $\mathbf{V}$ негосударственных пенсионных фондов и акционерных инвестиционных

фондов при заполнении таблиц необходимо **проставлять вручную в обязательном порядке** – автоматически они не вычисляются.

В случае если параметры **не будут заполнены вручную**, то:

- для параметра refPeriodStart будет использовано значение по умолчанию 2016-01-01;

- для параметра refPeriodEnd будет использовано значение по умолчанию 2016-12-31.

### <span id="page-5-0"></span>**2.3. Особенности параметров таблиц (периодов) в таксономии для отчетности управляющих компаний инвестиционных фондов, паевых инвестиционных фондов и негосударственных пенсионных фондов на примере месячной отчетности**

Примером месячной точки входа, в рамках которой сгруппировано несколько отчетов, в одних из которых отчетной датой является последний **рабочий** день отчетного месяца, а в других – последний **календарный** день отчетного месяца, является точка входа ep\_nso\_uk\_m\_10d.xsd (Только управляющие компании инвестиционных фондов, паевых инвестиционных фондов и негосударственных пенсионных фондов, надзорная отчетность, представляемая в течение 10 рабочих дней, отчетность на конец месяца (кроме марта, июня, сентября, декабря)).

По данной точке входа находятся следующие четыре отчета:

1) ОКУД 0420501 Общие сведения об управляющей компании,

2) ОКУД 0420502 Справка о стоимости чистых активов, в том числе стоимости активов (имущества), акционерного инвестиционного фонда (паевого инвестиционного фонда),

3) ОКУД 0420503 Отчет о приросте (об уменьшении) стоимости имущества, принадлежащего акционерному инвестиционному фонду (составляющего паевой инвестиционный фонд),

4) ОКУД 0420514 Расчет собственных средств управляющей компании инвестиционных фондов, паевых инвестиционных фондов и негосударственных пенсионных фондов.

Периодичность представления данных отчетов – месячная. В соответствии с Указанием Банка России от 8 февраля 2018 года № 4715-У, для управляющих компаний инвестиционных фондов, паевых инвестиционных фондов и негосударственных пенсионных фондов показатели отчетности по формам ОКУД 0420501 и 0420514 представляются на последний **календарный** день отчетного календарного месяца, а по формам ОКУД 0420502 и 0420503 – на последний **рабочий** день отчетного календарного месяца.

Таким образом в таксономии для таблиц, отражающих формы ОКУД 0420501 и 0420514, использованы параметры parameter: CurrentPeriodEnd и parameter: CurrentPeriodStart, характеризующие в рамках данной точки входа последний календарный день отчетного календарного месяца и последний календарный день календарного месяца, предшествовавшего отчетному, соответственно.

Для таблиц, отражающих формы ОКУД 0420502 и 0420503, использованы параметры parameter: refPeriodEnd и parameter: refPeriodStart, характеризующие в рамках данной точки входа последний рабочий день отчетного календарного месяца и последний рабочий день календарного месяца, предшествовавшего отчетному, соответственно.

Пример.

При составлении отчетных данных за январь 2018 г. по точке входа ep\_nso\_uk\_m\_10d.xsd необходимо указать следующие даты для параметров периодов.

Таблица 1

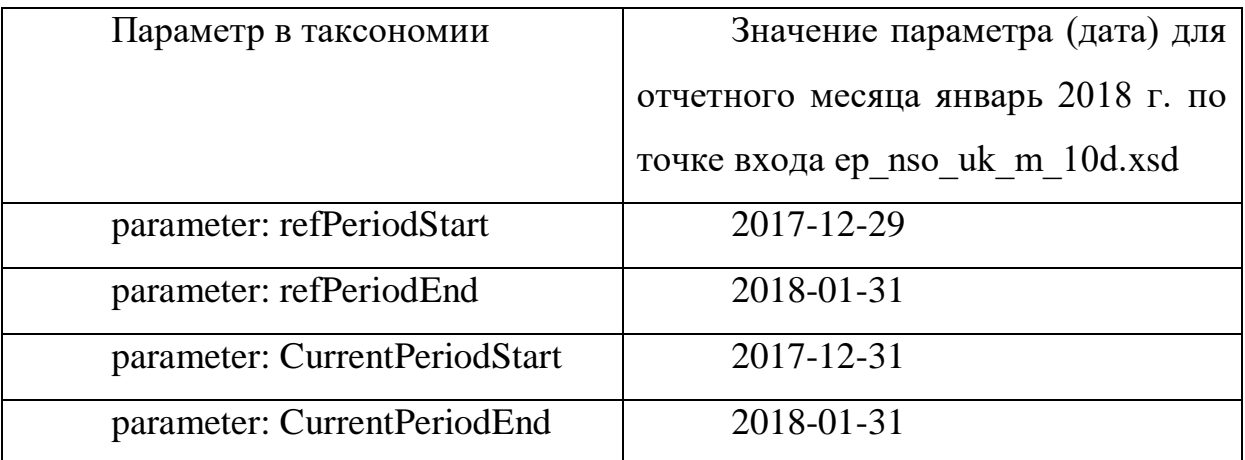

В данном случае отличаются параметры, которые характеризуют последний календарный и рабочий день календарного месяца, предшествовавшего отчетному: последним рабочим днем календарного месяца, предшествовавшего отчетному, считается 29 декабря 2017 г. (пятница), последним календарным днем календарного месяца, предшествовавшего отчетному – 31 декабря (воскресенье).

При составлении отчетных данных за апрель 2018 г. по точке входа ep\_nso\_uk\_m\_10d.xsd необходимо указать следующие даты для параметров периодов.

Таблица 2

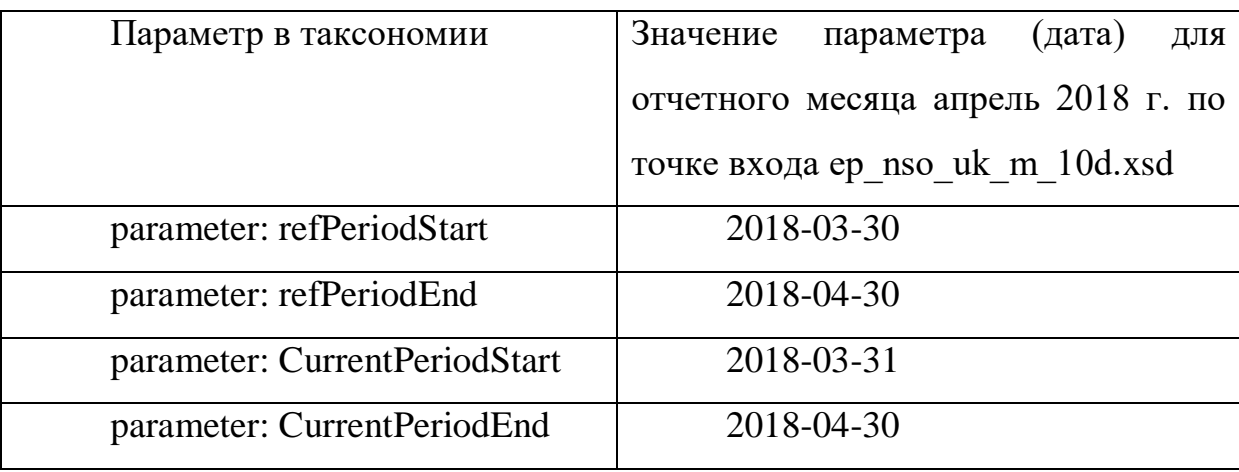

### <span id="page-8-0"></span>**2.4. Особенности параметров таблиц (периодов) в таксономии для отчетности управляющих компаний инвестиционных фондов, паевых инвестиционных фондов и негосударственных пенсионных фондов на примере квартальной отчетности**

Примером квартальной точки входа, в рамках которой сгруппировано несколько отчетов с разными отчетными датами и разными периодами расчета показателей, является точка входа ep\_nso\_uk\_m\_q\_10d.xsd (Только управляющие компании инвестиционных фондов, паевых инвестиционных фондов и негосударственных пенсионных фондов, надзорная отчетность, представляемая в течение 10 рабочих дней, отчетность на конец квартала (кроме 4-го), месяца (март, июнь, сентябрь)).

По данной точке входа находятся следующие десять отчетов:

1) ОКУД 0420501 Общие сведения об управляющей компании,

2) ОКУД 0420502 Справка о стоимости чистых активов, в том числе стоимости активов (имущества), акционерного инвестиционного фонда (паевого инвестиционного фонда),

3) ОКУД 0420503 Отчет о приросте (об уменьшении) стоимости имущества, принадлежащего акционерному инвестиционному фонду (составляющего паевой инвестиционный фонд),

4) ОКУД 0420514 Расчет собственных средств управляющей компании инвестиционных фондов, паевых инвестиционных фондов и негосударственных пенсионных фондов,

5) ОКУД 0420506 Отчет об инвестировании средств пенсионных накоплений,

6) ОКУД 0420507 Отчет о доходах от инвестирования средств пенсионных накоплений,

7) ОКУД 0420508 Отчет об инвестировании накоплений для жилищного обеспечения военнослужащих,

8) ОКУД 0420509 Отчет о доходах от инвестирования накоплений для жилищного обеспечения военнослужащих,

9) ОКУД 0420512 Отчет об инвестировании средств пенсионных накоплений Пенсионного фонда Российской Федерации,

10) ОКУД 0420513 Отчет о доходах от инвестирования средств пенсионных накоплений Пенсионного фонда Российской Федерации.

Периодичность представления отчетов ОКУД 0420501, ОКУД 0420502, ОКУД 0420503, ОКУД 0420514 – месячная.

Периодичность представления отчетов ОКУД 0420506, ОКУД 0420507, ОКУД 0420508, ОКУД 0420509, ОКУД 0420512, ОКУД 0420513 – квартальная.

В соответствии с Указанием №4715-У, для управляющих компаний инвестиционных фондов, паевых инвестиционных фондов и негосударственных пенсионных фондов показатели отчетности по формам ОКУД 0420501 и 0420514 представляются на последний календарный день отчетного календарного месяца, а по формам ОКУД 0420502 и 0420503 – на последний рабочий день отчетного календарного месяца. Показатели отчетности по формам ОКУД 0420506 и 0420507 представляются на последний календарный день отчетного квартала. Показатели отчетов ОКУД 0420508, 0420509, 0420512 и 0420513 представляются на последний рабочий день отчетного периода. В целях составления квартальных отчетов под отчетным периодом понимается первый квартал, первое полугодие, 9 месяцев, год.

Таким образом, в таксономии для таблиц, отражающих формы ОКУД 0420501 и 0420514, использованы параметры parameter: CurrentPeriodEnd и parameter: CurrentPeriodStart, характеризующие в рамках данной точки входа последний календарный день отчетного календарного месяца и последний календарный день календарного месяца, предшествовавшего отчетному, соответственно.

Для таблиц, отражающих формы ОКУД 0420506 и 0420507, параметр parameter: CurrentPeriodEnd характеризует также последний календарный день отчетного квартала (одновременно являющийся последним календарным днем отчетного календарного месяца), а параметр, характеризующий начало отчетного периода, рассчитывается автоматически путем отработки XPath-выражения «start="\$par:startRepYear<sup>1+</sup>xsd:dayTimeDuration('P1D')"». В данном случае значение startRepYear является последним календарным днем года, предшествовавшего отчетному.

Для таблиц, отражающих формы ОКУД 0420502 и 0420503, использованы параметры parameter: refPeriodEnd и parameter: refPeriodStart, характеризующие в рамках данной точки входа последний рабочий день отчетного календарного месяца и последний рабочий день календарного месяца, предшествовавшего отчетному, соответственно.

В таблицах, отражающих формы ОКУД 0420508, 0420509, 0420512 и 0420513, для показателей, которые представляются за отчетный квартал, используются параметры parameter: startQuart и parameter: refPeriodEnd, которые в данном случае характеризуют последний рабочий день квартала, предшествовавшего отчетному, и последний рабочий день отчетного квартала (одновременно являющийся последним рабочим днем календарного месяца).

Для показателей форм ОКУД 0420508, 0420509, 0420512 и 0420513, которые представляются на отчетную дату, используется только параметр parameter: refPeriodEnd.

Для показателей форм ОКУД 0420508, 0420509, 0420512 и 0420513, которые представляются за период с первого квартала по отчетный

 $\overline{a}$ 

<sup>1</sup> Параметр par:startRepYear рассчитывает значение автоматически, заполнять его вручную при работе с ПО, которое использует слой таксономии Table Linkbase, не требуется

квартал, используются параметры parameter: RegStartInsYear и parameter: refPeriodEnd.

Параметр RegStartInsYear характеризует следующие даты:

- последний рабочий день года, предшествовавшего отчетному – для показателей форм ОКУД 0420508 и 0420509;

- последний календарный день года (31 декабря), предшествовавшего отчетному – для показателей форм ОКУД 0420512 и 0420513.<sup>2</sup>

Параметр refPeriodEnd характеризует последний рабочий день отчетного квартала (одновременно являющийся последним рабочим днем календарного месяца) соответственно.

Пример.

При составлении отчетных данных за июнь 2018 г. и второй квартал 2018 г. по точке входа ep\_nso\_uk\_m\_q\_10d.xsd необходимо указать следующие даты для параметров периодов.

Таблица 3

| Параметр в таксономии     | Дата<br>параметра<br>ДЛЯ                           | Значение<br>параметра<br>ДЛЯ |
|---------------------------|----------------------------------------------------|------------------------------|
|                           | отчетного<br>июнь<br>месяца                        | отчетного<br>месяца<br>июнь  |
|                           | 2018<br>2 <sup>1</sup><br>(отчетного<br>$\Gamma$ . | 2018 г.<br>2<br>(отчетного   |
|                           | квартала 2018 г.) по точке                         | квартала 2018 г.) по точке   |
|                           | входа                                              | входа                        |
|                           | $ep\_nso\_uk\_m_q_10d.xsd$                         | $ep\_nso\_uk\_m_q_10d.xsd$   |
| parameter: refPeriodStart | 2018-05-31                                         | Последний рабочий день       |
|                           |                                                    | месяца,                      |
|                           |                                                    | предшествовавшего            |
|                           |                                                    | отчетному                    |
| parameter: refPeriodEnd   | 2018-06-29                                         | Последний рабочий<br>день    |
|                           |                                                    | отчетного месяца             |
| parameter:                | 2018-05-31                                         | Последний<br>календарный     |
| <b>CurrentPeriodStart</b> |                                                    | месяца,<br>день              |
|                           |                                                    | предшествовавшего            |

<sup>2</sup> В таксономии версии 1.3 и 1.3.1

 $\overline{a}$ 

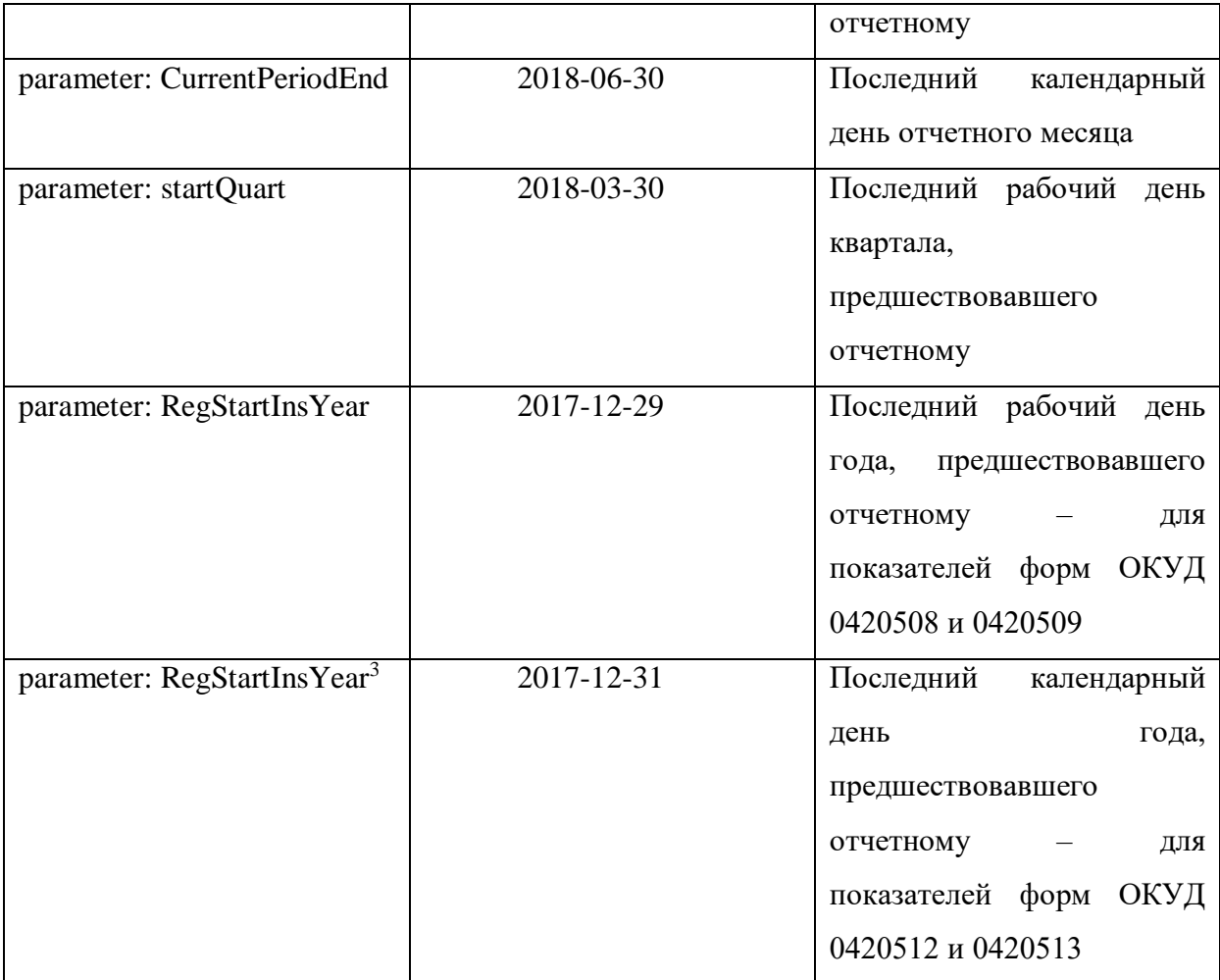

В версиях таксономии 1.3 и 1.3.1 отчитывающимся организациям, которые имеют обязанность по представлению в Банк России одновременно форм ОКУД 0420508, 0420509, 0420512 и 0420513, при работе с табличным слоем таксономии необходимо последовательно проставить значение параметра RegStartInsYear. То есть, при использовании точки входа ep\_nso\_uk\_m\_q\_10d.xsd отчитывающаяся организация должна последовательно ввести значение параметра RegStartInsYear:

- ввести значение 2017-12-29, далее заполнить показатели форм ОКУД 0420508 и 0420509, сохранить данные;

- ввести значение 2017-12-31, далее заполнить показатели форм ОКУД 0420512 и 0420513, сохранить данные. Допустимо также в обратном порядке.

 $\overline{a}$ 

<sup>3</sup> В таксономии версии 1.3 и 1.3.1

(!) При этом стоит отметить, что параметр RegStartInsYear в таблицах форм ОКУД 0420512 и 0420513 используется только в версиях 1.3 и 1.3.1 таксономии Банка России. В версии таксономии 3.0 данный параметр заменен на параметр по умолчанию - startRepYear, является последним календарным который днем гола. предшествовавшего отчетному. Начиная с версии таксономии 3.0, отчитывающейся организации необходимо вручную заполнить параметр RegStartInsYear только для форм ОКУД 0420508 и 0420509. Для показателей форм ОКУД 0420512 и 0420513 последний календарный день года, предшествовавшего отчетному, будет рассчитан автоматически путем отработки параметра startRepYear.

Годовая ep nso uk m q y 10d.xsd точка входа содержит аналогичный набор форм; логика заполнения параметров аналогична квартальной.

#### <span id="page-13-0"></span>2.5. Особенности параметров таблиц (периодов) в таксономии для отчетности акционерных инвестиционных фондов

Поскольку параметры периодов parameter: refPeriodEnd (parameter: refPeriodStart) u parameter: CurrentPeriodEnd (parameter: CurrentPeriodStart) безотносительно конкретной точки входа не характеризуют однозначно периоды, отчетной датой которых является последний рабочий или календарный таксономии определены день,  $\bf{B}$ точки входа ер\_nso\_aif\_m\_10d\_0420502.xsd и ер nso aif m 10d 0420503.xsd, которые содержат по одному отчету, имеющему одинаковую периодичность представления.

Отчеты ОКУД 0420502 и ОКУД 0420503 имеют одинаковую периодичность, однако для акционерных инвестиционных фондов находятся в разных точках входа - ep\_nso aif m\_10d\_0420502.xsd и ер nso aif m 10d 0420503.xsd. Данное разделение обусловлено тем, что,

согласно Указанию Банка России от 8 февраля 2018 года № 4715-У, для акционерных инвестиционных фондов показатели отчетности по форме ОКУД 0420502 представляются на последний **календарный** день отчетного календарного месяца, а для управляющих компаний инвестиционных фондов, паевых инвестиционных фондов и негосударственных пенсионных фондов – на последний **рабочий** день отчетного календарного месяца.

По форме ОКУД 0420503 показатели отчетности представляются на последний **рабочий** день отчетного календарного месяца.

При этом для таблиц, отражающих формы ОКУД 0420502 и 0420503, в обоих случаях использованы параметры parameter: refPeriodEnd и parameter: refPeriodStart.

Таким образом, для акционерного инвестиционного фонда при указании значений параметров для формы ОКУД 0420502 необходимо проставлять последний **календарный** день отчетного календарного месяца (для parameter: refPeriodEnd) и последний **календарный** день месяца, предшествовавшего отчетному (для parameter: refPeriodStart).

Для формы ОКУД 0420503 необходимо проставлять последний **рабочий** день отчетного календарного месяца (для parameter: refPeriodEnd) и последний **рабочий** день месяца, предшествовавшего отчетному (для parameter: refPeriodStart).

Пример.

При составлении отчетных данных за январь 2018 г. по точкам входа ep\_nso\_aif\_m\_10d\_0420502.xsd  $\mu$  ep\_nso\_aif\_m\_10d\_0420503.xsd необходимо указать следующие даты для параметров периодов.

Таблица 4

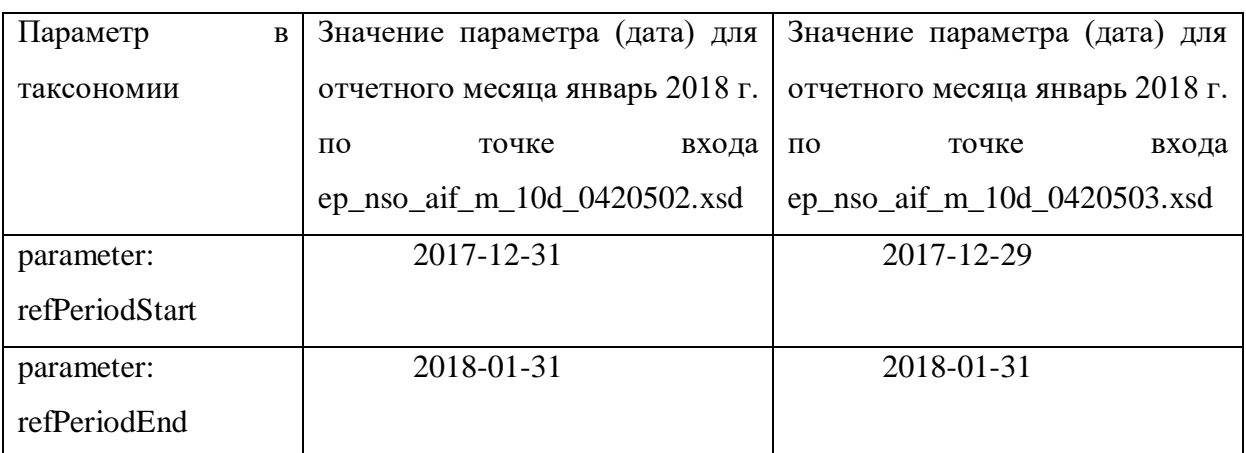

При составлении отчетных данных за март 2018 г. по точкам входа ep\_nso\_aif\_m\_q\_10d\_0420502.xsd  $\mu$  ep\_nso\_aif\_m\_q\_10d\_0420503.xsd необходимо указать следующие даты для параметров периодов.

Таблина 5

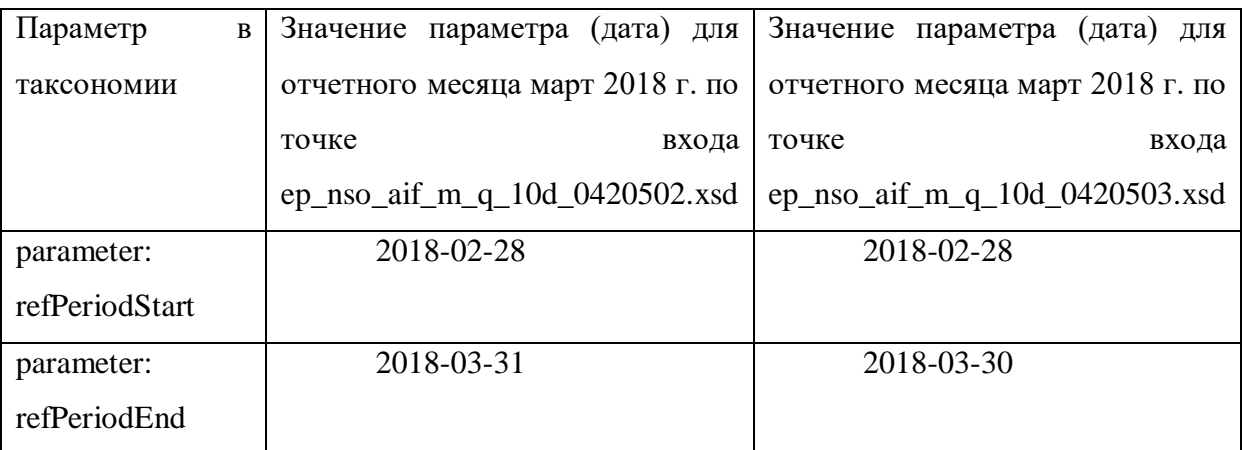

Детальная информация по параметрам каждого отчета (с детализацией до разделов в отчете) в таксономии XBRL Банка России для отчетов акционерных инвестиционных фондов и управляющих компаний инвестиционных фондов, паевых инвестиционных фондов и негосударственных пенсионных фондов находится на сайте Банка России в разделе «Таксономия XBRL» в составе архива сопроводительных документов к каждой версии таксономии – «Сопроводительные документы модуль НО УК (версия Таксономии)», наименование файла «Точки входа модуль АИФ, УК (БФО и НиС).xls.

### <span id="page-16-0"></span>2.6. Особенности параметров таблиц (периодов) в таксономии для отчета ОКУД 0420505 акционерных инвестиционных фондов, управляющих компаний инвестиционных фондов, паевых инвестиционных фондов и негосударственных пенсионных фондов

Отчет ОКУД 0420505 имеет годовую периодичность и включен в точку входа ер nso aif uk m q y 90.xsd.

Согласно Указанию №4715-У, в целях составления данного отчета под отчетным годом понимается календарный год с 1 января по 31 декабря включительно.

При составлении отчетных данных за 2018 г. по точке входа ep nso aif uk m q y 90.xsd необходимо указать следующие даты для параметров периодов:

Таблина б

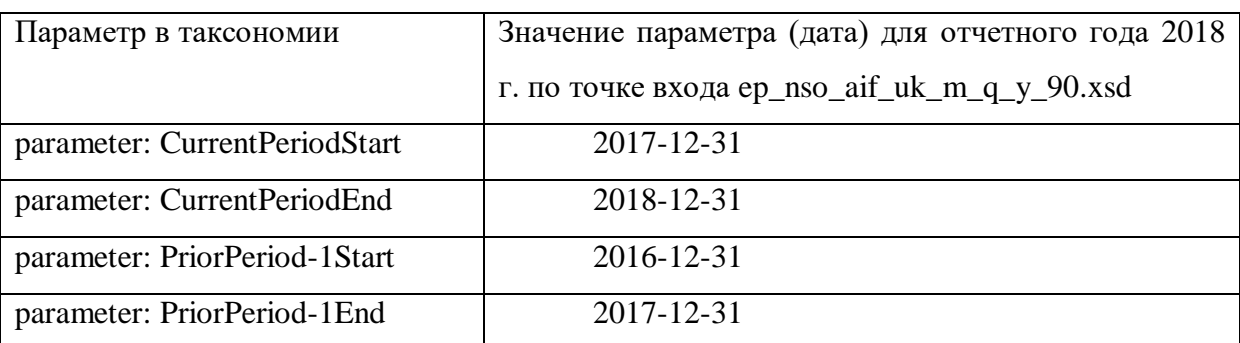

При этом следует учитывать, что в таксономии также заложена возможность автоматического расчета параметра PriorPeriod-1End по "xsd:date(\$par:CurrentPeriodStart) формуле xsd:dayTimeDuration(if(\$par:ReportingPeriodScope  $(T)$ then eq xsd:dayTimeDuration('P1D') else xsd:dayTimeDuration('P1D'))". Однако для модуля надзорной отчетности управляющих компаний автоматический расчет не применим ввиду методологического расхождения.  $\Pi$ ри формировании отчета ОКУД 0420505 требуется ручное заполнение соответствующих параметров периодов.

### <span id="page-17-0"></span>**2.7. Краткая инструкция по настройке параметров таблиц в программном обеспечении Анкета - редактор XBRL (для организации, использующих данное программное обеспечение)**

Для настройки параметров таблиц в программном обеспечении Анкета – редактор XBRL (далее – ПО Анкета – редактор XBRL ) необходимо выполнить следующие действия:

1) в основном окне кликнуть по вкладке «Файл», далее кликнуть по иконке «редактировать»;

2) возникнет окно «Редактирование пакета», в данном окне будут отображены параметры, используемые в таксономии XBRL Банка России:

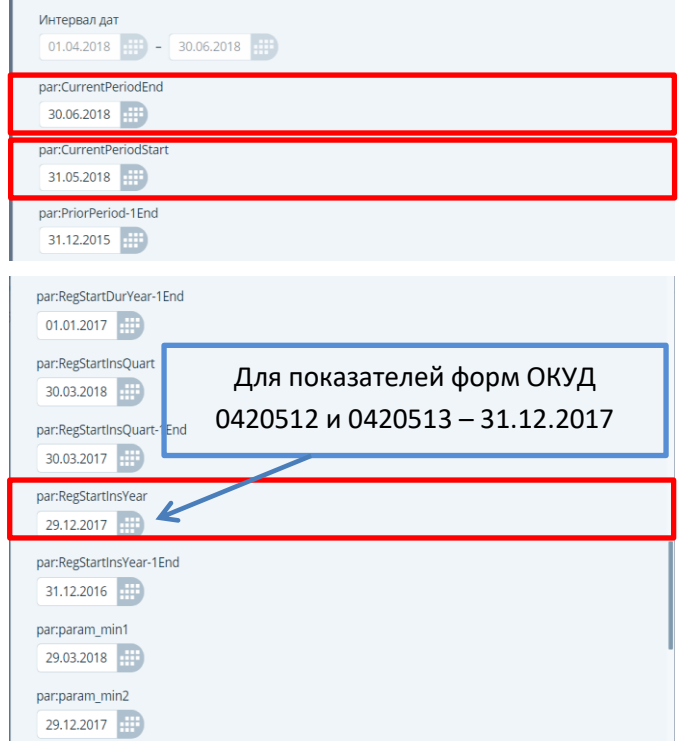

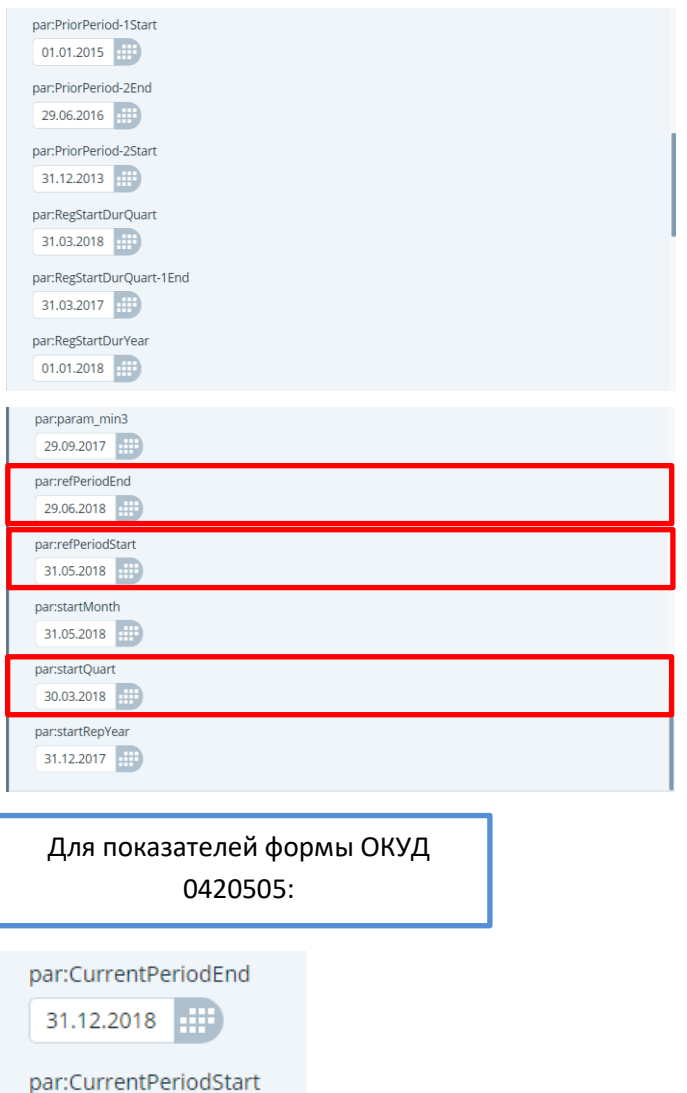

31.12.2017 #

par:PriorPeriod-1End 31.12.2017 ##

par:PriorPeriod-1Start 31.12.2016 ##

3) далее необходимо вручную заполнить параметры в соответствии с логикой, обозначенной в данной инструкции и требованиями Указания Банка России от 8 февраля 2018 года № 4715-У;

4) после этого необходимо нажать кнопку «сохранить».